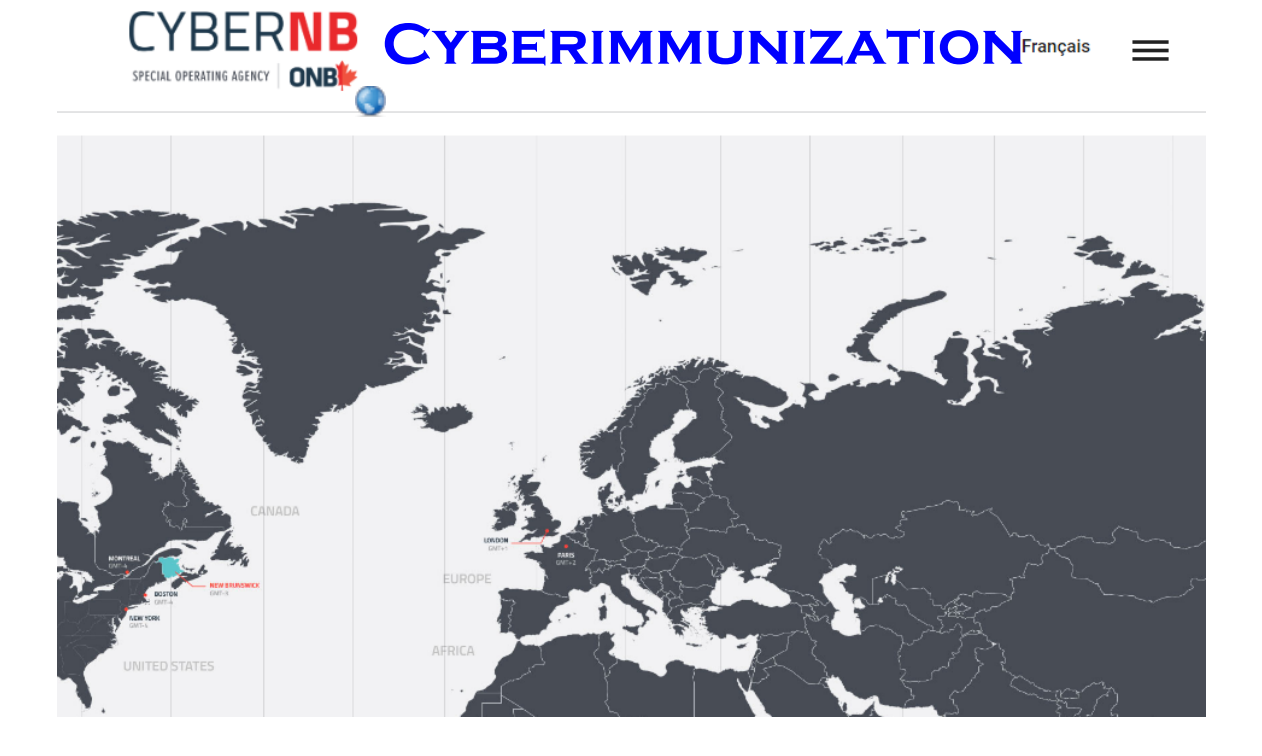

**LESSON #1...**

**Session 1 – Instructor's Notes.docx**B

#### **OVERVIEW OF CYBER SECURITY**

**Session1\_Overview.pptx**  $\mathbb{R}$ 

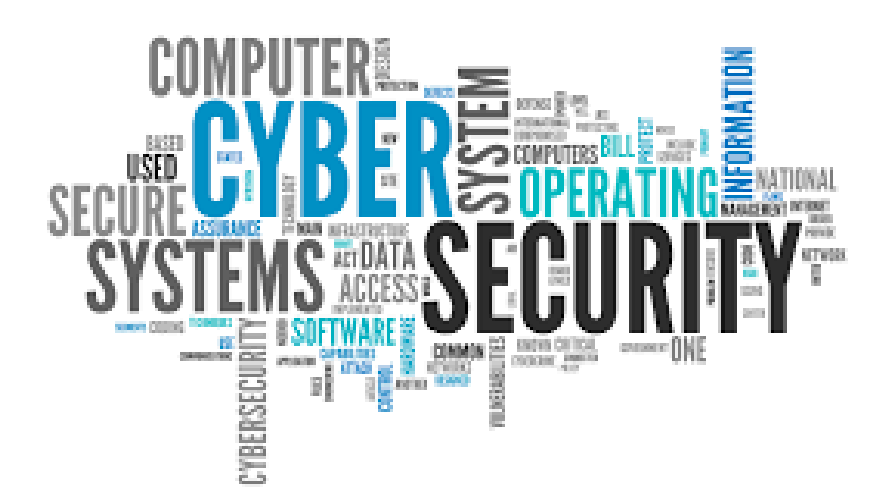

# LESSON #1 KEY TERMS

## **Hacker**

Hacker is person illegally accesses somebody else's information and devices.

#### Vulnerabilities...

A *vulnerability is a weakness or fault that could be used to cause harm*.

#### Attack...

*An attack is what eventually happens if a vulnerability is not fixed.*

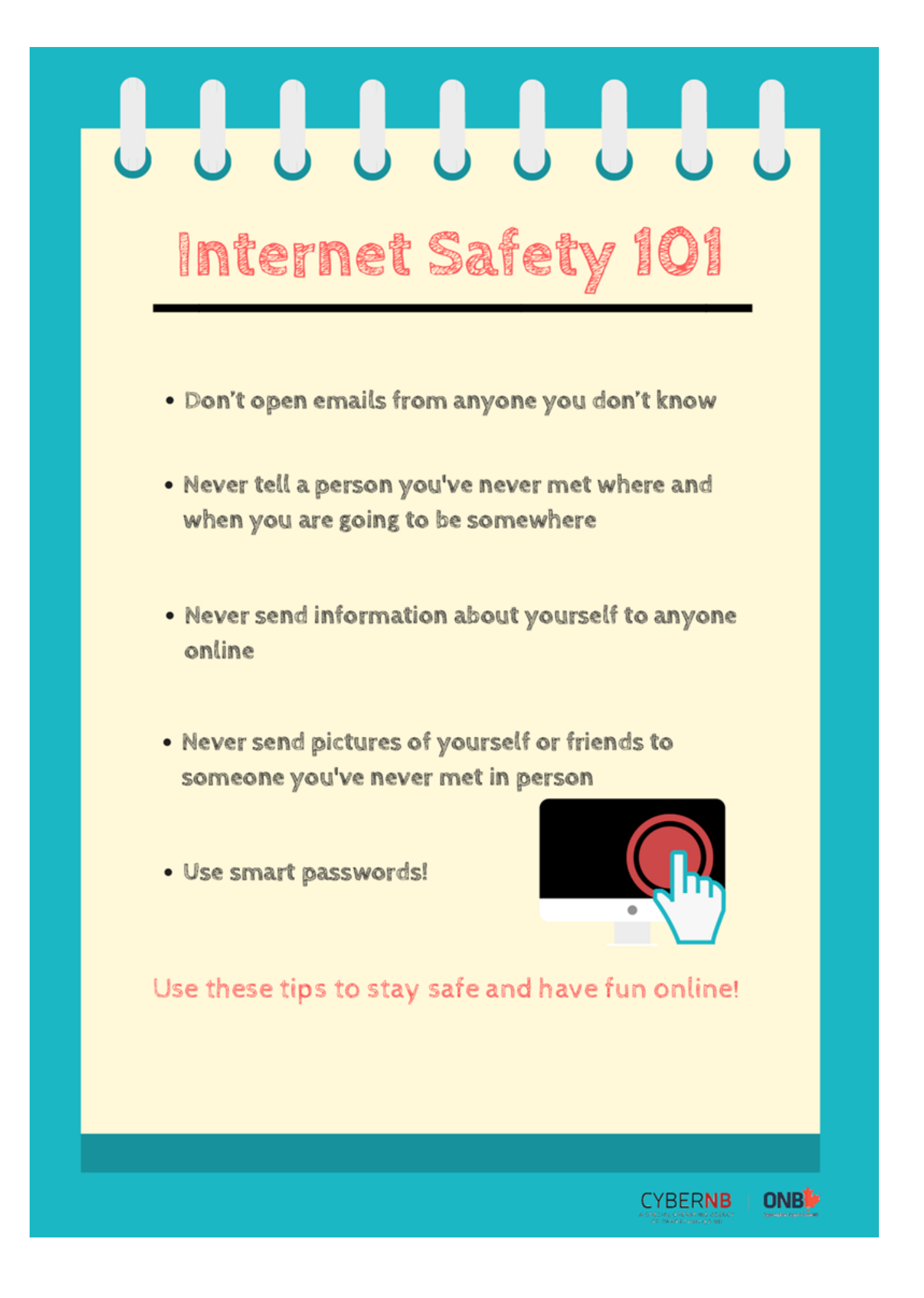

# **ASSESSMENT...**

Mix and Match Game - Session 1.docx **B** 

Mix and Match Game - Answer key - Session 1.docx

#### **LESSON #2... PASSWORDS**

**Session 2 – Instructor's Notes.docx**

#### **Session2\_Passwords.pptx**

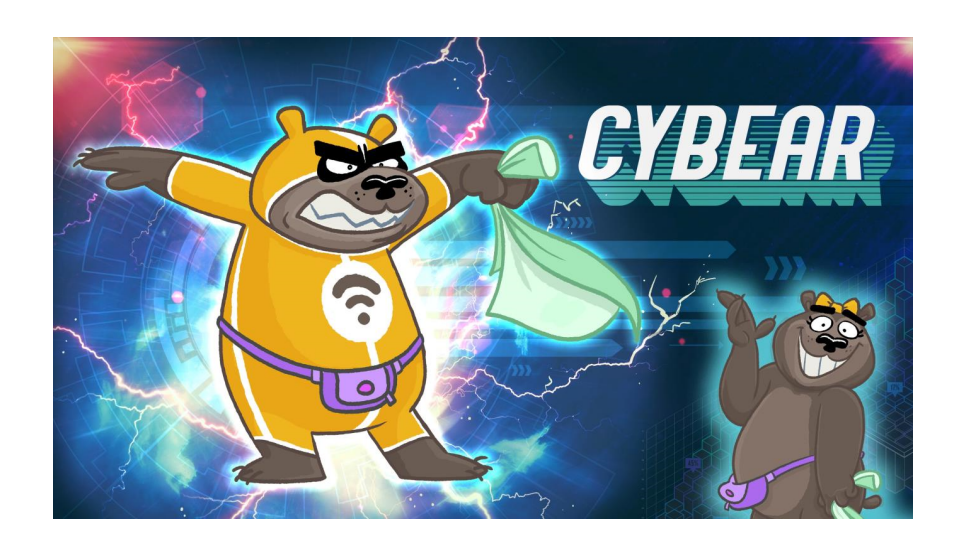

### Why do we use passwords?

Passwords help keep our information safe and secure!

 A STRONG password is not easily guessed and includes a combination of upper case and lower case letters, symbols and numbers!

**Step 1**: Don't reuse old passwords!

**Step 2**: Add some uppercase or lowercase letters!

**Step 3**: Add random numbers! **DO NOT JUST ADD 123**

**Step 4**: Add in some of the following symbols!

Session 1 ÔÇô InstructorÔÇÖs Notes.docx Session1\_Overview.pptx Mix and Match Game - Answer key - Session 1.docx Mix and Match Game - Session 1.docx Session 2 ÔÇô InstructorÔÇÖs Notes.docx Session2\_Passwords.pptx